## Homework #1 Data Structures Due: February 2 (Saturday at 11:59 PM)

**Objects:** Practice designing a program and "reviewing" Python file and  $\circ$ s module usage. (NOTE: be sure to review the **example programs** formattedOutput.py **and** changeDirectory.py **found at:** www.cs.uni.edu/~fienup/cs1520s19/homework/example\_programs\_hw1.zip )

## **Electronic Quiz Grader Program**

The eLearning multiple-choice-quiz grader has broken down, so Professor Smart N. Lazy wants you to write a program (quizGrader.py) to grade the class's eLearning quizzes. After extracting the files from: http://www.cs.uni.edu/~fienup/cs1520s19/homework/hw1.zip

you will find that the hw1 folder contains:

- students.txt a text file containing the student names in the class
- one **or more** quiz# directories each directory contains an answers.txt text file with the correct answers and text files for each student who took the quiz. The student file names are lastname\_firstname.txt

WARNING: don't tailor your program to only work with these students (e.g., Doe, Jane) or quizzes. You program should work with different data files than are named the same (e.g., there is always a students.txt file, etc.)

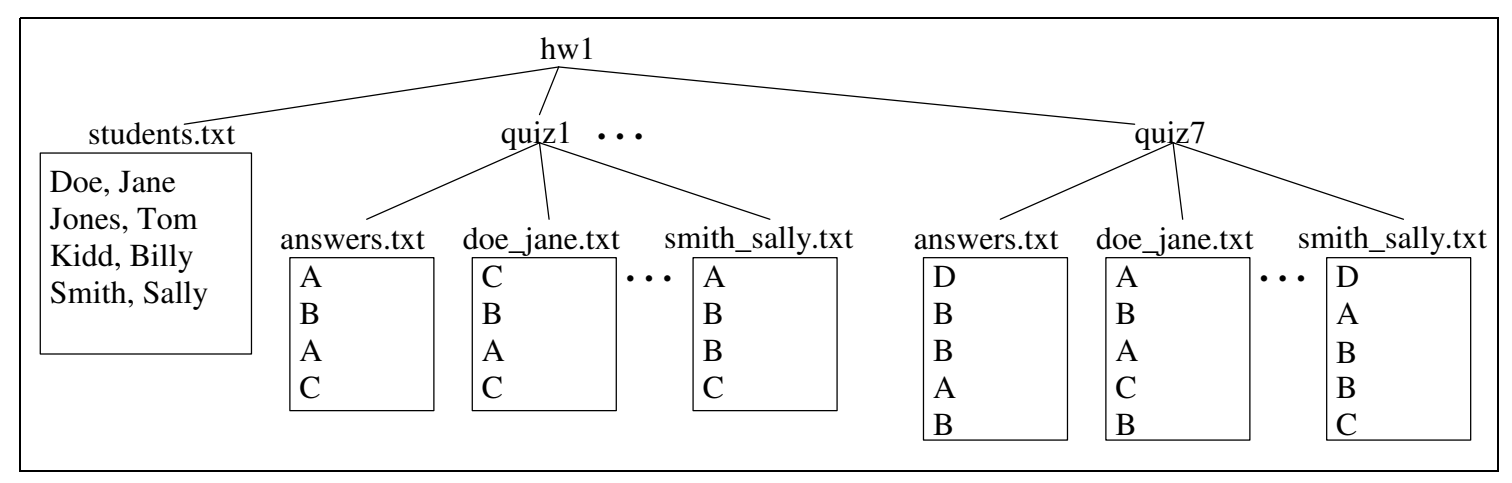

Your program (called quizGrader.py) should run from inside the hw1 directory (i.e., develop it inside the hw1 directory) to generate a  $q \text{radeReport}$ . txt file that looks something like:

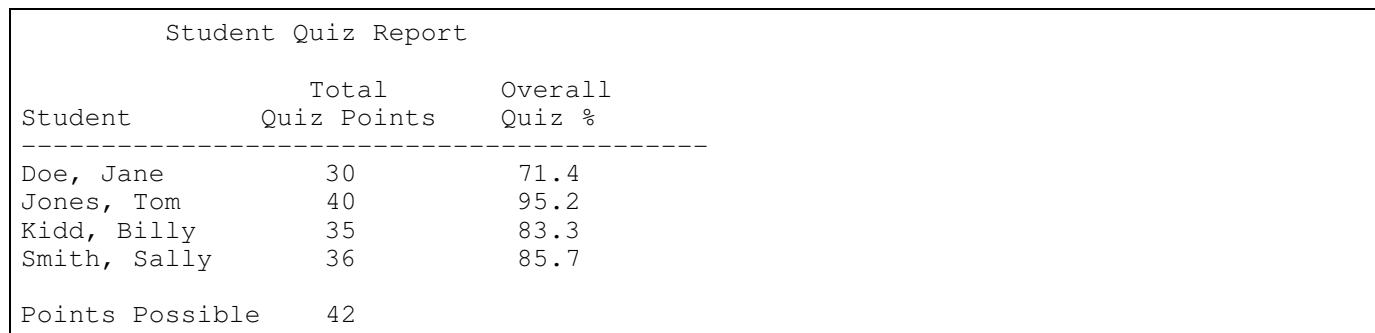

**For extra credit**, you can report more details (e.g., individual quiz scores for each student):

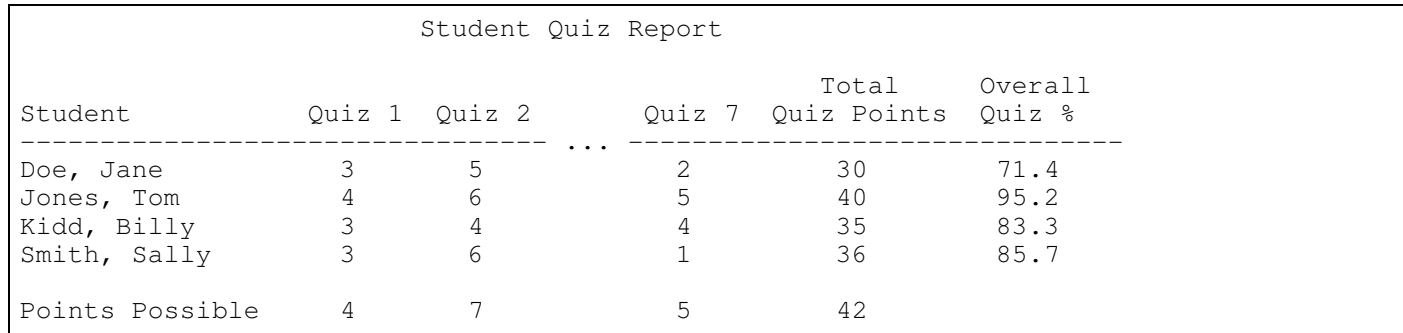

When you write your program, be sure you:

- think about the functional-decomposition (top-down) design before you start to write code. You'll need to turn in a design document, so you should might as well start there. Hint: model what a teach would do by hand.
- think about built-in Python data structures (lists or dictionaries)
- use meaningful variable names with good style (i.e., useCamelCase)
- use comments (""" Multi-line Comment """) at the start of the program **and** immediately after each function definition describing what they do (see lab1 diceOutcomes.py program)
- use a main function (see lab1 diceOutcomes.py program) located at the top of program with a call to it at the bottom to start execution
- use global constants where appropriate with good style (ALL\_CAPS\_AND\_UNDERSCORES). (Put your global constants after your initial comments describing the program and before your main function definition so they can be found and changed easily in future versions of your program.)

## **Submit your homework electronically at https://www.cs.uni.edu/~schafer/submit/which\_course.cgi**

## **Submit a single zipped file, hw1.zip containing the following:**

- **quizGrader.py** (your Python program)
- design.doc (or design.pdf, or design.txt, design.jpg, or design.rtf) a document describing the design of your program including a functional-decomposition diagram with text describing each function. The level of detail should be similar to **lab1 description** included below!
- original data files and directories contained in hw1.zip downloaded (students.txt, etc.)

Recall the Lab 1 functional-decomposition that you can model for this homework's design document. Your design diagram should include the flow of information between your functions.

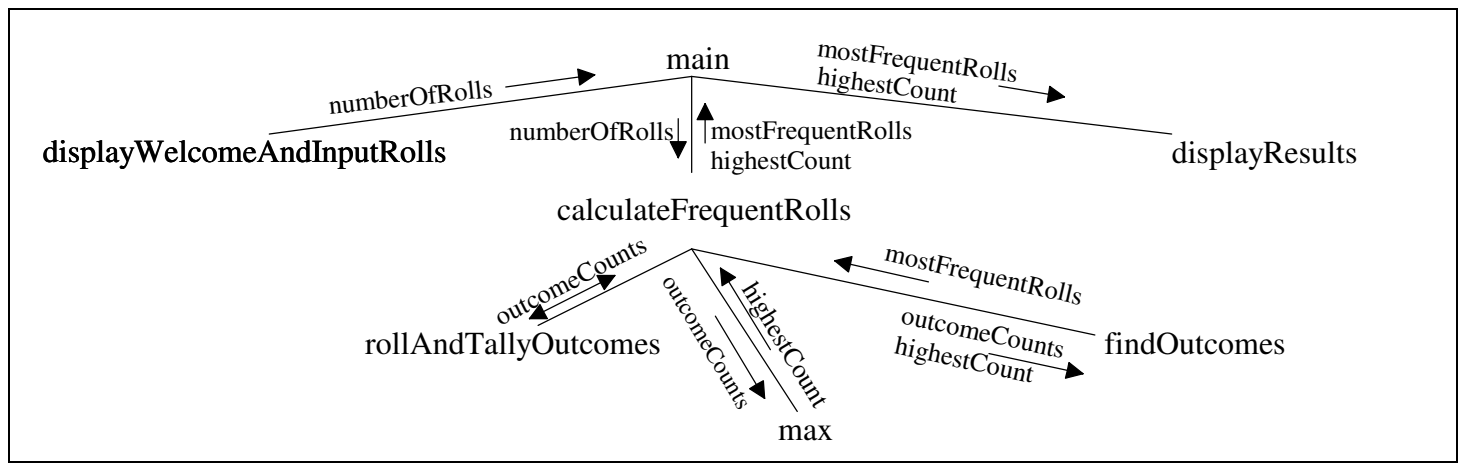

For each function, include a brief description of what it does (NOT the code/algorithm):

main - provides an outline of program by calling top-level functions

displayWelcomeAndInputRolls - Displays welcome message for the user. Gets and returns the number of dice rolls from the user.

calculateFrequentRolls - Rolls the dice the correct number of times, tallies the outcomes, and returns a list of outcomes with the highest count and highest count.

rollAndTallyOutcomes - Rolls the dice the correct number of times and tallies the outcomes. Returns a list of tallies with the index being the outcome.

max - built-in function to return the largest item in an iterable data structure like a list.

findOutcomes - Returns a list of outcomes with the highest count.

displayResults - Displays the outcome(s) with the highest percentage.